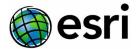

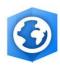

## Requirements for Passive Stereoscopic Viewing and Mapping in ArcGIS Pro

Version 1.0

Stereo viewing and mapping in ArcGIS Pro is supported with the 3D PluraView passive stereoscopic system.

Setup instructions and recommendations are provided by PluraView.

- Supported Graphics Card
- Nvidia Quadro Graphics Card Setup
- AMD FirePro and RadeonPro Graphics Card Setup

Also see the <u>Instructions for configuring ArcGIS Pro Stereoscopic Mapping for use with</u> PluraView

The glasses are usually supplied with monitors. You can include additional displays along with this setup. Additional information on specific system components such as 3D monitors and eyewear or a complete 3D stereoscopic solution can be found at 3D-PluraVIEW.

## 3D PluraView schematic

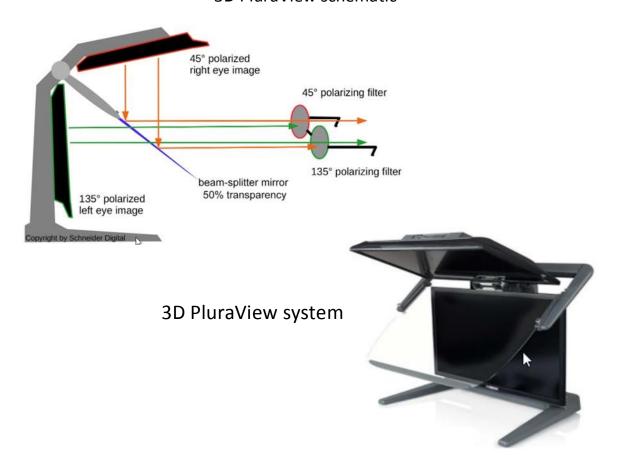